How to evade VPN disruption

with SSH proxy tunnels

Create a minimal Ubuntu / FreeBSD VM on Digital Ocean (or similar, i.e. Vultr)

Create and associate a certificate to the VM's SSH server (better with password) for the tunnel user (not root)

Patch, harden and firewall the VM. You can also set the SSH server to listen on a high port and not on port 22 and close all other ports / stop all other services for better performances and security.

To begin, create a socks5 proxy tunnel via SSH from the client to the remote VM.

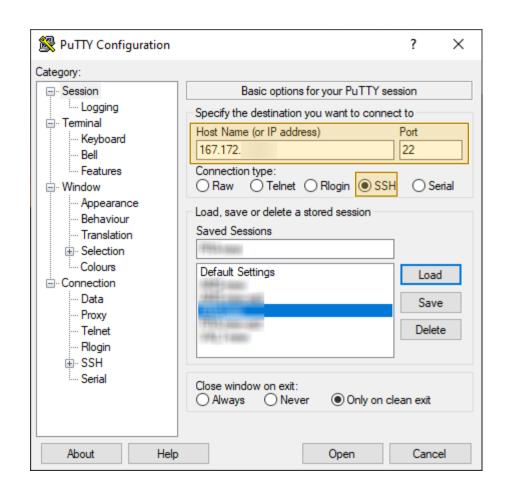

# To improve the performances of the proxy tunnel:

- disable the Nagle's algorithm
- do not enable TCP keepalives
- Use IPv4 only

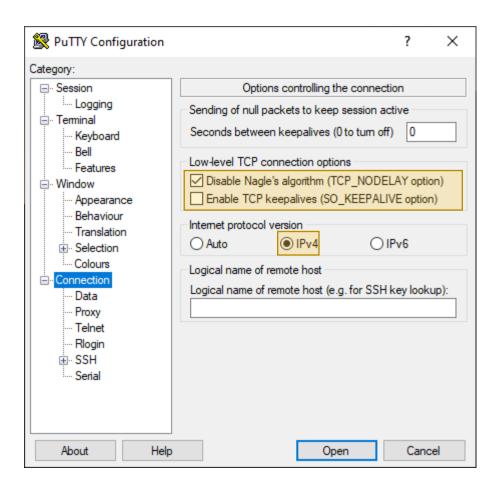

- Create a dedicated, non admin user on the VM
- Disable SSH access for root
- In auto login username, input the tunnel user

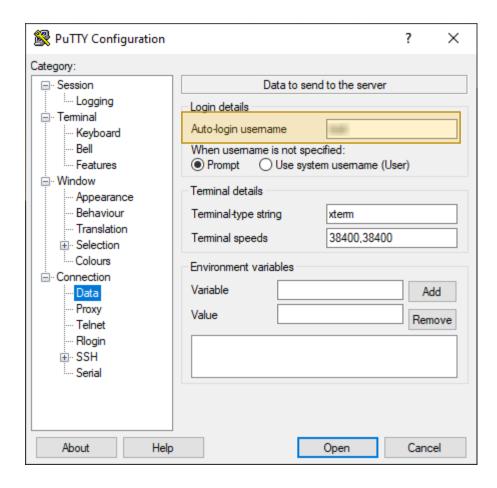

- Don't start a shell
- Do not permit shared connections among Putty tools (on Windows, if using Putty as SSH client)

To improve the performances:

 Do not enable the SSH compression (you will be tunneling encrypted traffic all the time)

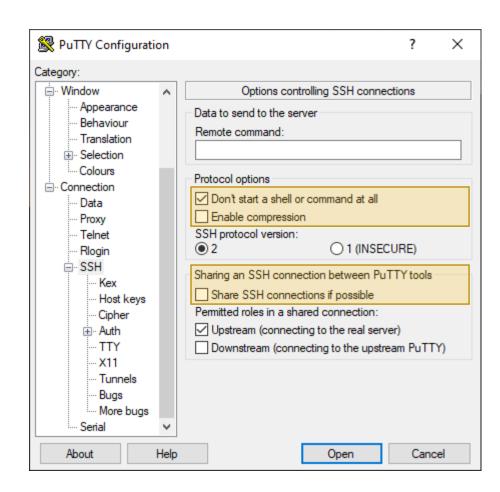

- Use ECDH key exchange
- Re-key frequently.
   Depending on how much traffic you make, adjust the "max minutes" / "max data" values accordingly.

I.e. if you use a lot of video streaming / vdc or share big amounts of data, you can lower the "max minutes" to 45, etc.

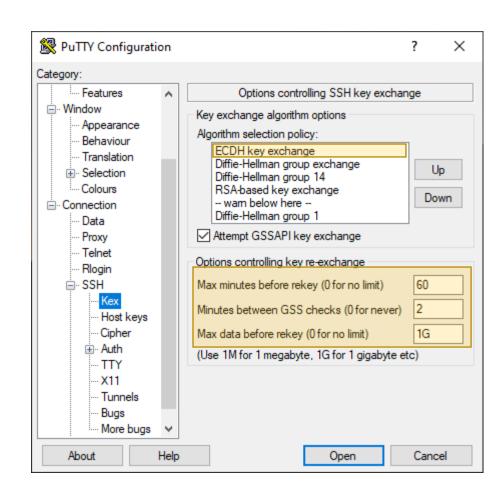

- Ed25519 is *better*.
- Make sure to generate an Ed25519 certificate for the SSH server
- ECDSA is also "ok", but don't use RSA!

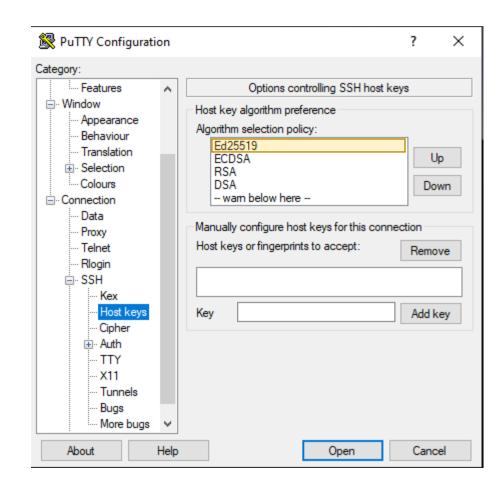

To improve the security and the performance of the SSH proxy tunnel:

- Use AES. It is accelerated in hardware on all modern CPUs and operating systems.
- ChaCha20 is also "ok" from a security point of view, but it is not accelerated (= more latency).
- Don't use 3DES!

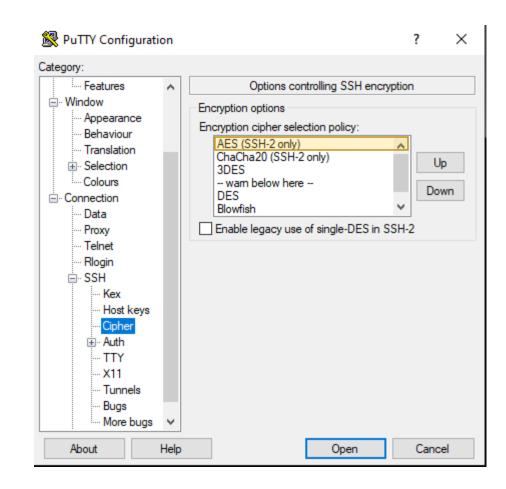

- Only allow "keyboardinteractive" auth.
   This is required if the certificate you created for the VM has a password (highly recommended).
- Keep the private key file in a safe location on the computer (i.e. an encrypted partition)

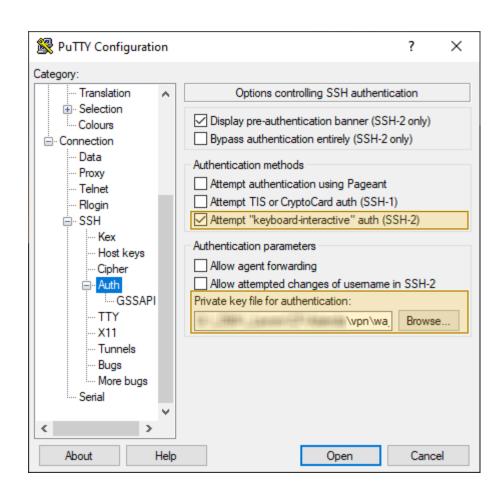

 Do not activate X11 forwarding

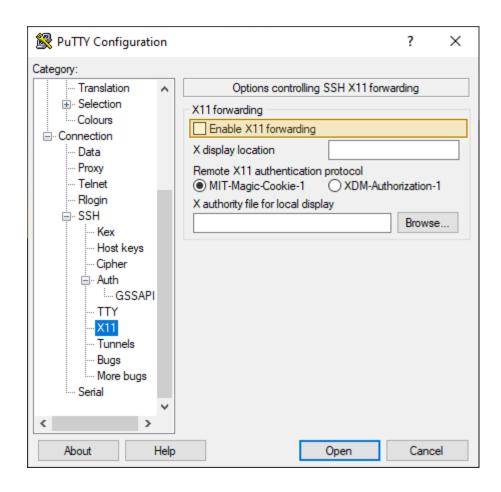

 Do not accept connections from other hosts (only from localhost)

Create a Dynamic IPv4 socks5 proxy tunnel, listening on a port of your choice (in this case, 1337) on 127.0.0.1

Remember to save the SSH client configuration before running it ©

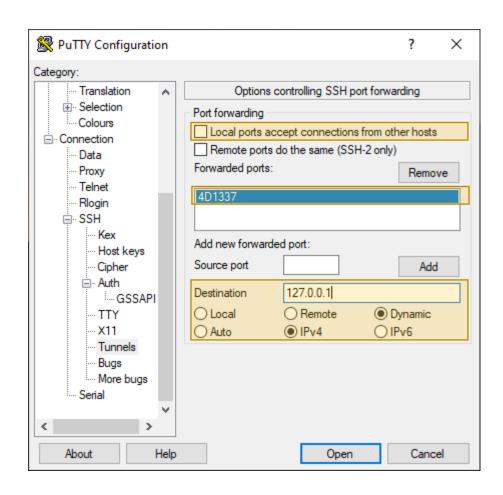

For the OpenVPN connection that you want to tunnel, remember to use TCP and not UDP, as it cannot be tunneled. If you use an UDP based VPN, it will not work.

Do not activate the VPN compression.

To improve the security of the proxy tunnel:

- Use AES-256-CBC
- Use SHA512
- Block outside DNS resolution to avoid DNS leaks (important!)

Define the SSH socks5 proxy, listening on 127.0.0.1 [port].

Done! Start the SSH tunnel and when it's up, start the VPN. The VPN will go into the tunnel and become invisible to the ISP.

For added security, you can rebuild your VM exit node(s) frequently.

You can even use more than one tunnel at a time, for different VPNs, by using different listening ports on localhost.

```
client
dev tun
proto tcp
remote 95. 443
remote 95. 3389
remote 95. 5995
remote 95. 8443
remote-random
resolv-retry infinite
nobind
cipher AES-256-CBC
auth SHA512
comp-lzo no
verb 3
tun-mtu 1500
tun-mtu-extra 32
mssfix 1450
persist-key
persist-tun
reneg-sec 0
remote-cert-tls server
auth-user-pass
pull
block-outside-dns
socks-proxy 127.0.0.1 1337
<ca>
----BEGIN CERTIFICATE----
MIIFozCCA4ugAwIBAgIBATANBgkqhkiG9w0BAQ0FADBAMQswCQYDVQQGEwJDSDEV
```